## LA CELLULE COMMUNICATION

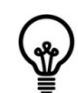

### L'hébergement des sites académiques

- Un site internet est un outil de communication. Ce sont donc les objectifs en matière de communication qui doivent guider les choix techniques. Il est indispensable d'identifier clairement 2 fonctions différentes:
- une fonction rédactionnelle et de publication (choix des informations à mettre en ligne, lisibilité, aspect général, …). Cette fonction est assurée par les directeurs de publications et les webmestres de chaque site en collaboration avec la DANE.
- une fonction technique (construction ou modification de squelettes par exemple). Cette fonction est assurée par la DSI.
- A la rentrée 2015-2016, les sites académiques ont fait l'objet d'une refonte totale. Ils sont maintenant regroupés en fermes de sites. Un site académique « type » a été développé avec SPIP pour homogénéiser l'aspect et les fonctionnalités des sites académiques. Il y a quatre fermes déployées:
- 
- La ferme Institutionnelle suffixe de la ferme : **ins**.ac-guyane.fr
- 
- La ferme Établissement surfixe de la ferme : **eta**.ac-guyane.fr
- 

La ferme Discipline suffixe de la ferme : **dis**.ac-guyane.fr La ferme Extra suffixe de la ferme : **ext**.ac-guyane.fr

Le webmestre ou les rédacteurs rédigent les articles mais c'est le directeur de la publication qui les publie après relecture. C'est sa responsabilité qui est engagé concernant les contenus du site.

Le directeur de la publication peut être :

- Pour les sites mis en œuvre par le rectorat : le recteur de l'académie
- Pour les sites mis en œuvre par l'inspection académique : l'inspecteur d'académie, directeur des services départementaux de l'Éducation nationale
- Pour les sites d'établissements d'enseignement secondaire ou supérieur et ceux des établissements de formation : le chef d'établissement
- Pour les sites d'établissements d'enseignement primaire : l'inspecteur de l'Éducation nationale (IEN) chargé de la circonscription dont dépend l'établissement
- Pour les autres sites (ferme Extra), la désignation du directeur de publication sera validée par la DANE, ou le Cabinet du Recteur, au cas par cas, en fonction de la thématique abordée

NB : SPIP est un système de publication pour l'internet, sous licence libre. Simple à manipuler, il permet une multiplicité de rédacteurs.

#### Hébergement des sites académiques

La demande d'hébergement se fait maintenant « en ligne » via l'extranet. [http://extranet.ac-guyane.fr/arena/,](http://extranet.ac-guyane.fr/arena/) rubrique « Intranet, Référentiels et Outils », sous-rubrique « Autres Outils »

Sur cet espace vous aurez également accès aux documents suivants :

- La charte d'hébergement

- Les conditions d'utilisation de l'hébergement web
- La procédure de demande d'hébergement

La demande d'hébergement doit être , **impérativement**, faite par le directeur de la publication avec ses identifiants académiques (**identifiant et mot de passe permettant l'accès à la messagerie académique**). Vous devez, si possible, vous munir de l'identifiant d'accès à la messagerie du webmestre que vous désignerez (seul son identifiant est nécessaire, pas son mot de passe).

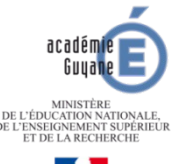

## LA CELLULE COMMUNICATION

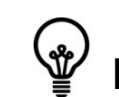

## L'hébergement des sites académiques

Important : il est impératif que chaque webmestre utilise sa boîte à lettre professionnelle (prenom.nom@ac-guyane.fr) dans le cadre de son activité que ce soit pour recevoir les identifiants de connexion qui sont des données personnelles et confidentielles ou pour correspondre avec les services rectoraux chargés de l'administration des hébergements ou de l'administration des serveurs qui ont besoin d'un minimum d'assurance sur l'identité de leurs interlocuteurs. Pour activer cette boîte à lettres ou pour initialiser le mot de passe, se munir de son NUMEN et aller sur la plateforme webmail.

Cette boîte à lettres est indissociable du site et doit être relevée régulièrement. Elle est l'instrument de correspondance du secrétaire de rédaction du site (webmestre) dans sa fonction. Elle lui permet d'échanger avec les visiteurs du site mais c'est aussi en sa direction que les services rectoraux (DANE, DSI, webmestre académique) communiquent des informations d'ordre pratique relatives aux conditions d'hébergement et à l'exploitation des sites sur le serveur académique.

En cas de changement de directeur de publication ou de webmestre, le directeur de publication remplit de nouveau le formulaire de demande d'hébergement.

En cas de changement de webmestre, la mise à jour des informations entraînera un changement de mot de passe communiqué par courriel à son adresse professionnelle (prenom.nom@ac-guyane.fr).

Tous les directeur de publication et les webmestres seront automatiquement abonnés à la liste de diffusion [reseauweb@ac-guyane.fr](mailto:reseauweb@ac-guyane.fr). Cette liste permet aux services rectoraux, aux directeurs de publication ou aux webmestres de s'adresser à l'ensemble du réseau web. Elle est réservé aux abonnés.

Les demandes d'évolution ainsi que les demandes de résolution de bogues passeront exclusivement par la liste [webtice@ac-guyane.fr](mailto:webtice@ac-guyane.fr).

Les demandes de résolution de bogues seront traités **prioritairement** par la DSI. Les demandes d'évolution des configurations s'inscrivant dans le cadre d'une évolution globale seront prises en compte et mises en place **après acceptation par la DSI et la DANE**.

NB : Vous trouverez de plus amples informations sur les documents mis à disposition dans l'espace de demande d'hébergement web précédemment évoqué.

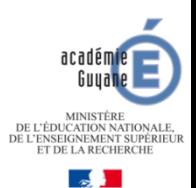

# LA CELLULE COMMUNICATION

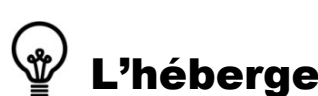

### L'hébergement des sites académiques

#### Qui peut-être directeur de publication ? Secrétaire de rédaction ?

Pour une école le directeur de publication est l'IEN de circonscription, pour un collège ou un lycée le directeur de publication est le chef d'établissement. Le secrétaire de rédaction (ou webmestre) peut être tout personnel de l'établissement : professeur, personnel administratif, surveillant ou assistant d'éducation. Ils sont tous deux désignés dans le formulaire de demande d'hébergement.

#### Quelles sont mes responsabilités juridiques en matière de publication ?

Elles sont nombreuses, tant du point de vue du respect de la propriété intellectuelle que du respect du droit des personnes ou des données. Le web n'est pas une zone de non-droit, bien au contraire, et il est indispensable d'en connaître les contours et les limites. Pour une information juridique destinée aux enseignants, consultez http://www.educnet.education.fr/. Sachez qu'il n'existe pas "d'exception pédagogique" au droit.

#### Puis-je publier des photos d'élèves ?

Prudence. En tant que responsable de site, vous vous engagez à ne pas contrevenir à la protection de la vie privée des personnes, a fortiori celle de mineurs. Pour utiliser une photographie ou des informations relatives à une personne (même ses noms et prénoms), vous devez donc obtenir son autorisation ou celle de ses parents si cette personne est mineure.

#### Quelle sera mon URL (Uniform Resource Locator) ?

Pour les sites des établissements scolaires, un plan de nommage est mis en place : <type établissement> **-** <nom de l'établissement> **.** <suffixe ferme établissement> exemple : http://clg-nonnon.eta.ac-guyane.fr

Pour les sites disciplinaires, un plan de nommage est également mis en place : <discipline>.<suffixe ferme discipline> exemple : [http://maths.dis.ac-guyane.fr](http://maths.dis.ac-guyane.fr/)

Pour les autres fermes, seul le suffixe sera normalisé. Exemple : educ-prioritaire.ins.ac-guyane.fr, reseauweb.ext.ac-guyane.fr

#### Quelles mentions doivent figurer sur ma page d'accueil ?

- les références de l'établissement (au minimum : type, nom, commune)
- les noms et fonctions du directeur de publication et du secrétaire de rédaction
- un formulaire de contact
- un lien vers la page d'accueil de l'académie de Guyane (logo de celle-ci)
- un lien vers les mentions légales

#### Y-a-t'il une charte graphique imposée ?

Oui, mais le site académique « type » donne la main aux webmestres sur certains éléments de cette charte.

#### J'ai besoin d'une formation pour la création de mon site

Des formations seront dispensées par la DANE et un site ([http://reseauweb.ext.ac-guyane.fr\)](http://reseauweb.ext.ac-guyane.fr/) sera dédié aux webmestres. Il proposera de la documentation, des tutoriaux, des astuces, des conseils, etc.

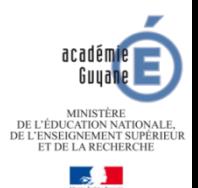